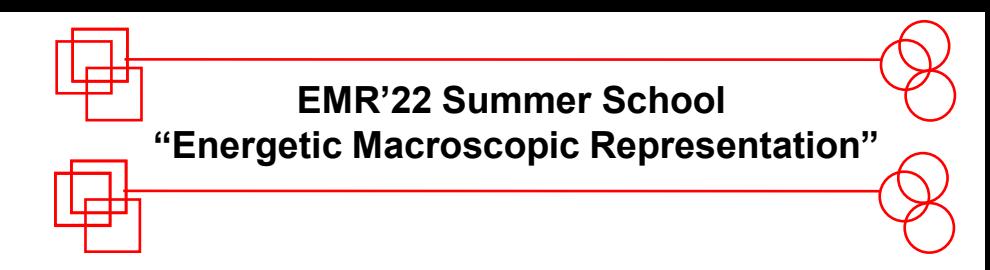

## **« State of the EMR Editor »**

## **Prof. Ruben Gonzalez-Rubio, Prof. João P. TROVÃO.**

<sup>1</sup>e-TESC Lab, Université de Sherbrooke, Québec, Canada

**Video works on Mac**

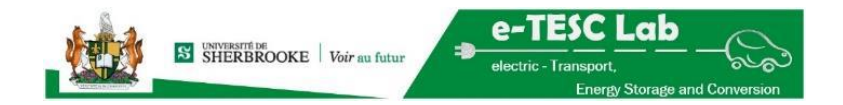

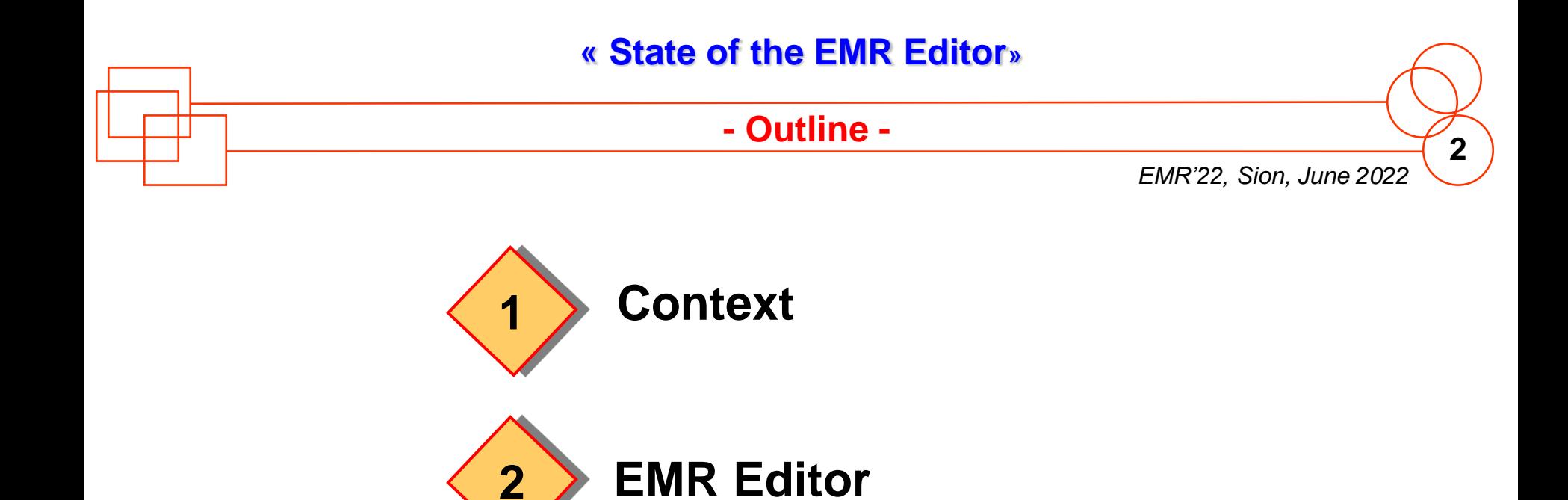

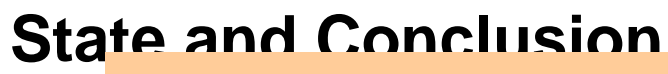

Next year the Editor will be available

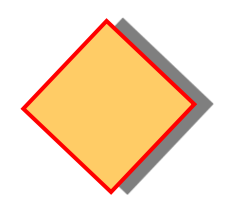

**3**

## **Appendix: Graphical Rules of EMR**

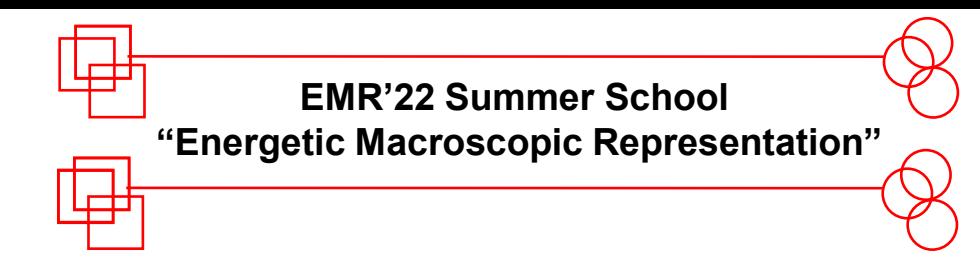

## **« Context »**

#### **- Context -**

#### **IEEE VTS Motor Vehicles Challenge 2021 ENERGY MANAGEMENT OF A DUAL-MOTOR ALL-WHEEL DRIVE ELECTRIC VEHICLE**

In this fifth IEEE VTS Motor Vehicle Challenge, a dual-motor all-wheel drive (AWD) electric vehicle (EV) is studied. Two different electrical motors (EMs) are installed in the front and rear axes of the EV, respectively. The EMs are driven by the two inverters connected in parallel to a Li-ion battery.

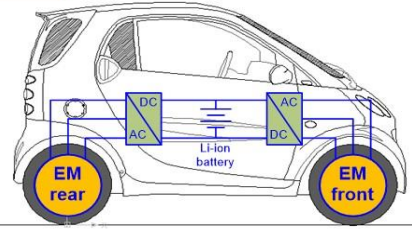

#### **THE CHALLENGE**

The challenge is to develop an Energy Management Strategy (EMS) to reduce the motor drives losses in order to extend the range of the vehicle. The MATLAB/Simulink model of the studied AWD EV will be provided. Participated teams will develop their own EMSs to be compared on this common model. There will be two samples of speed profiles provided to the teams to test their EMSs. The submitted EMSs will be evaluated by using a third unknown profile. The participants will be invited to attend the IEEE VPPC 2021.

#### **PRIZES**

First prize: US\$3500 grant to attend the IEEE VPPC 2021 Second prize: US\$1500 grant to attend the IEEE VPPC 2021 This competition is open to everyone (students, academics, and industry). However, only VTS members are eligible to receive the grant, so JOIN US NOW!

#### **COMMITTEE**

#### **Challenge Committee Chairs**

João Pedro F. Trovão, Université de Sherbrooke, Canada Samir Jemeï, Université de Franche-Comté, France Loïc Boulon, Université du Québec à Trois-Rivières, Canada

**VPP Technical Committee Chair** Alain Bouscayrol, Université de Lille, France

**Challenge Technical Committee** Bảo-Huy Nguyễn, Univ. de Sherbrooke, Canada

#### **IMPORTANT DATE**

**Registration:** Submission: **Results:** 

December 20, 2020 February 22, 2021 March 15, 2021

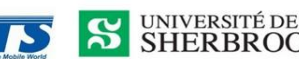

**SHERBROOKE** 

http://www.motorvehicleschallenge.org/

ransports Électriques de l'Université de

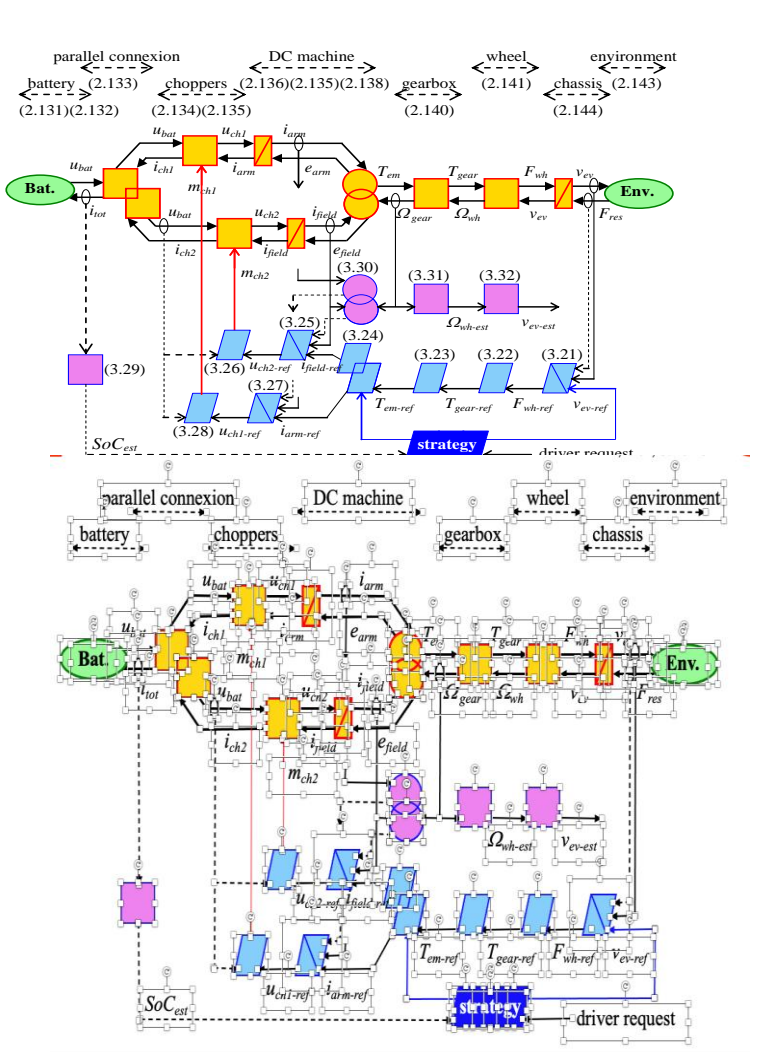

*EMR'22, Sion, June 2022*

**4**

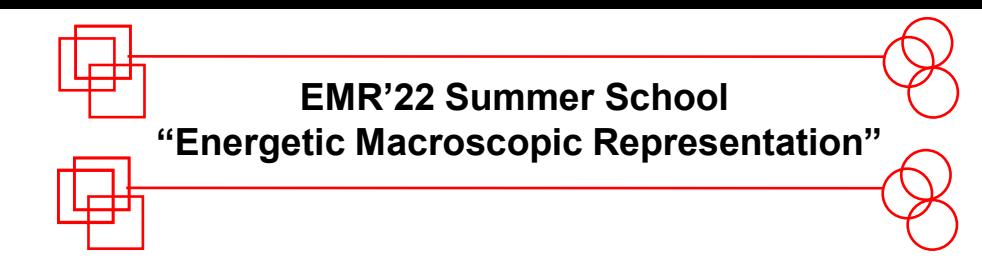

# **« EMR Editor »**

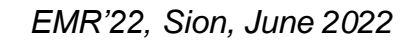

**6**

Bad example (1990):

A very simple editor : Text interface:

- Q: What do you want to add?
- A: Energy Source
- O Where?
- A 100, 100
- Q: What do you want to add?
- A: Energy AccumulLation
- I don't know this element, what do you want to add?
- ...

Development using a modern Graphical User Interface.

#### **- Development -**

*EMR'22, Sion, June 2022*

**7**

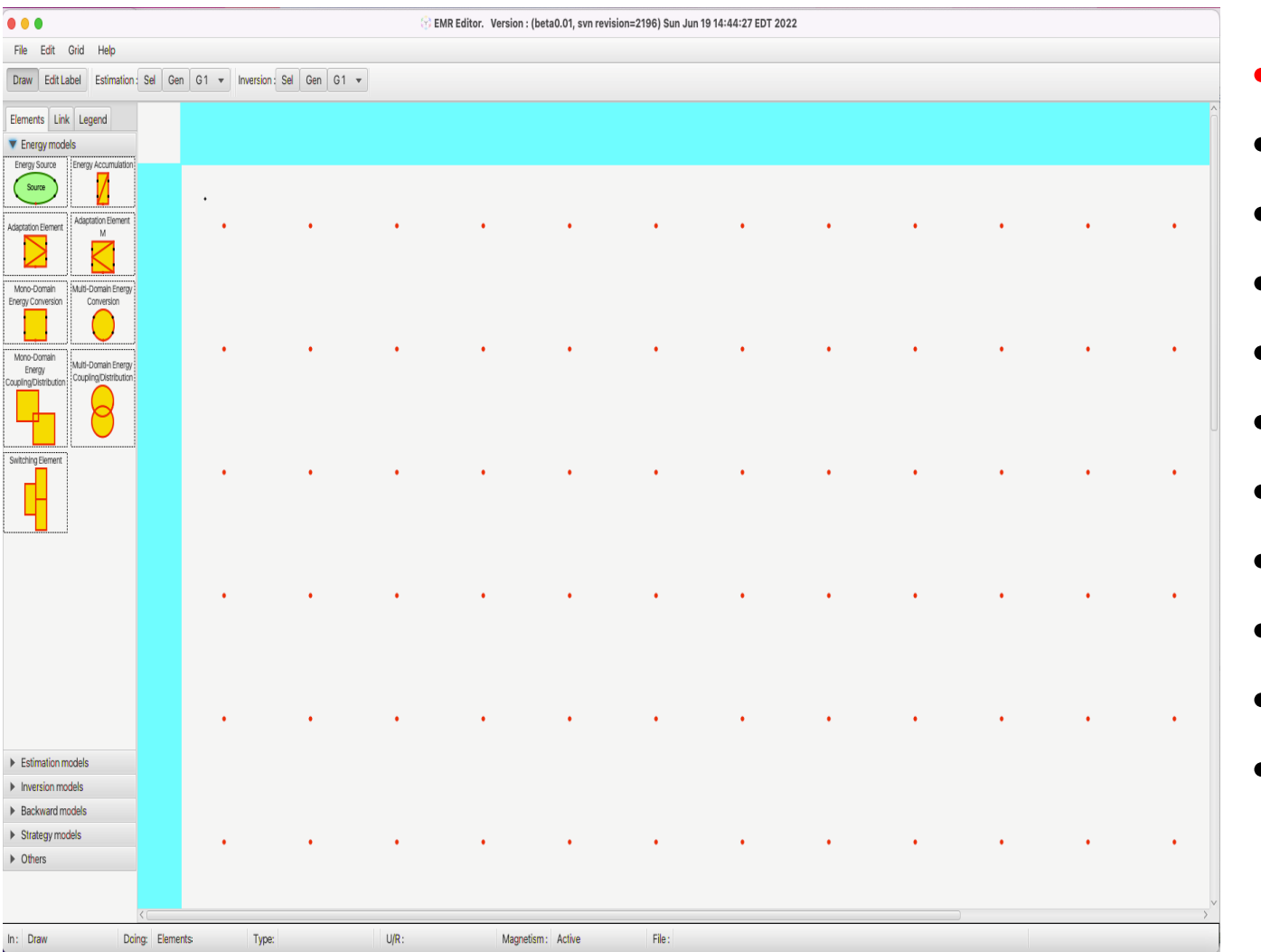

- GUI
- Menus,
- Elements,
- ToolBar,
- Status Bar,
- Alignment :
- Magnetism,
- No magnetism
- Save text

• …

• Save semantics

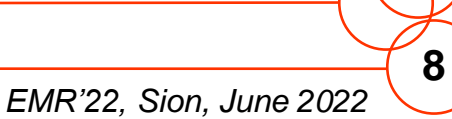

Difficulties on developing an application with a GUI: React to different situations:

- Exit (remember to save)
- Adding elements (power, estimation, inversion)
- Adding connexions of different types
- Avoid user errors: superposing elements
- … Solutions
	- Atomic operations
	- Various nested FSA final state automaton
	- ...

The more "operations" are implemented, application will be more complex, the more test and verification are needed.

### **- Development -**

*EMR'22, Sion, June 2022*

**9**

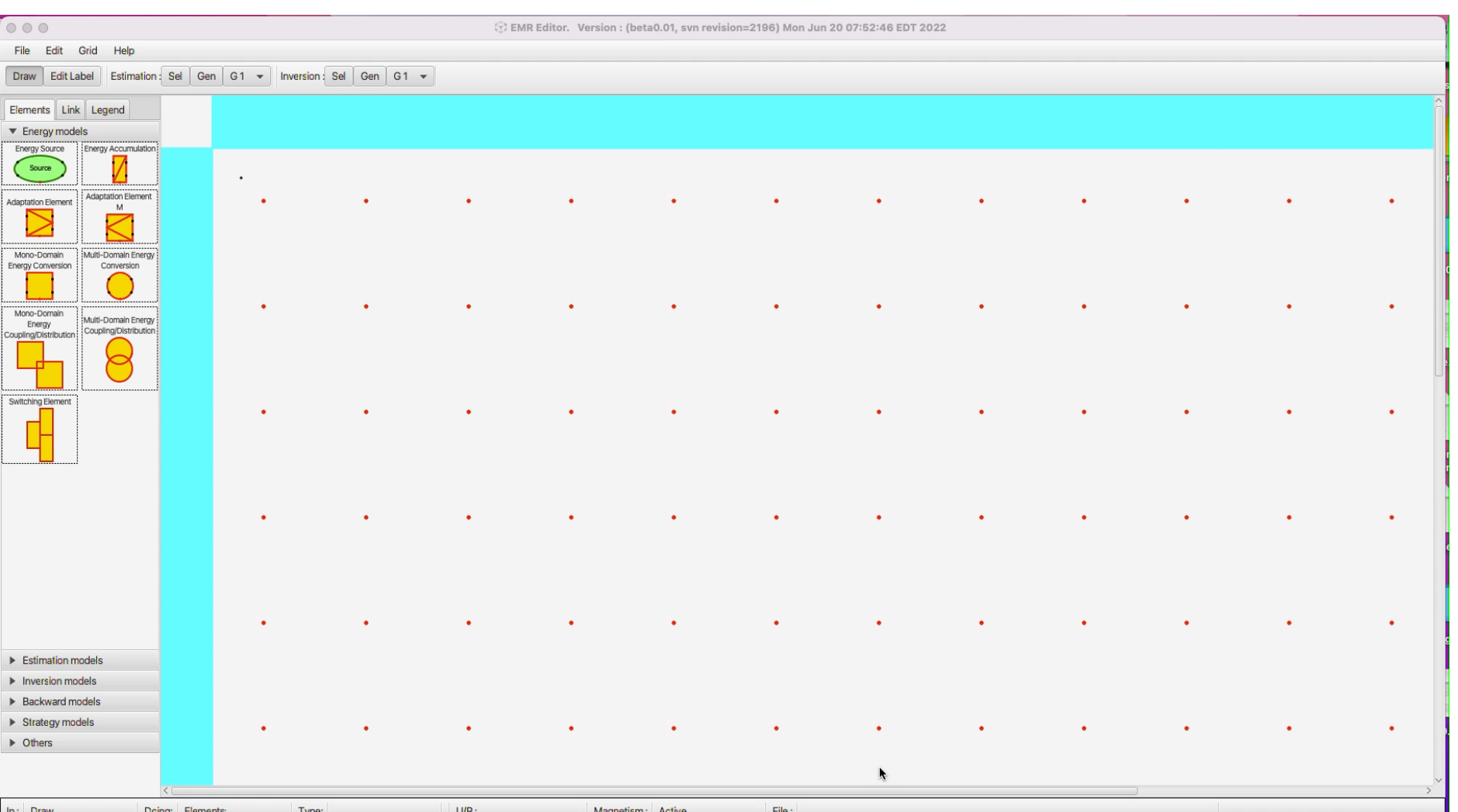

#### **- Development -**

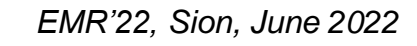

**10**

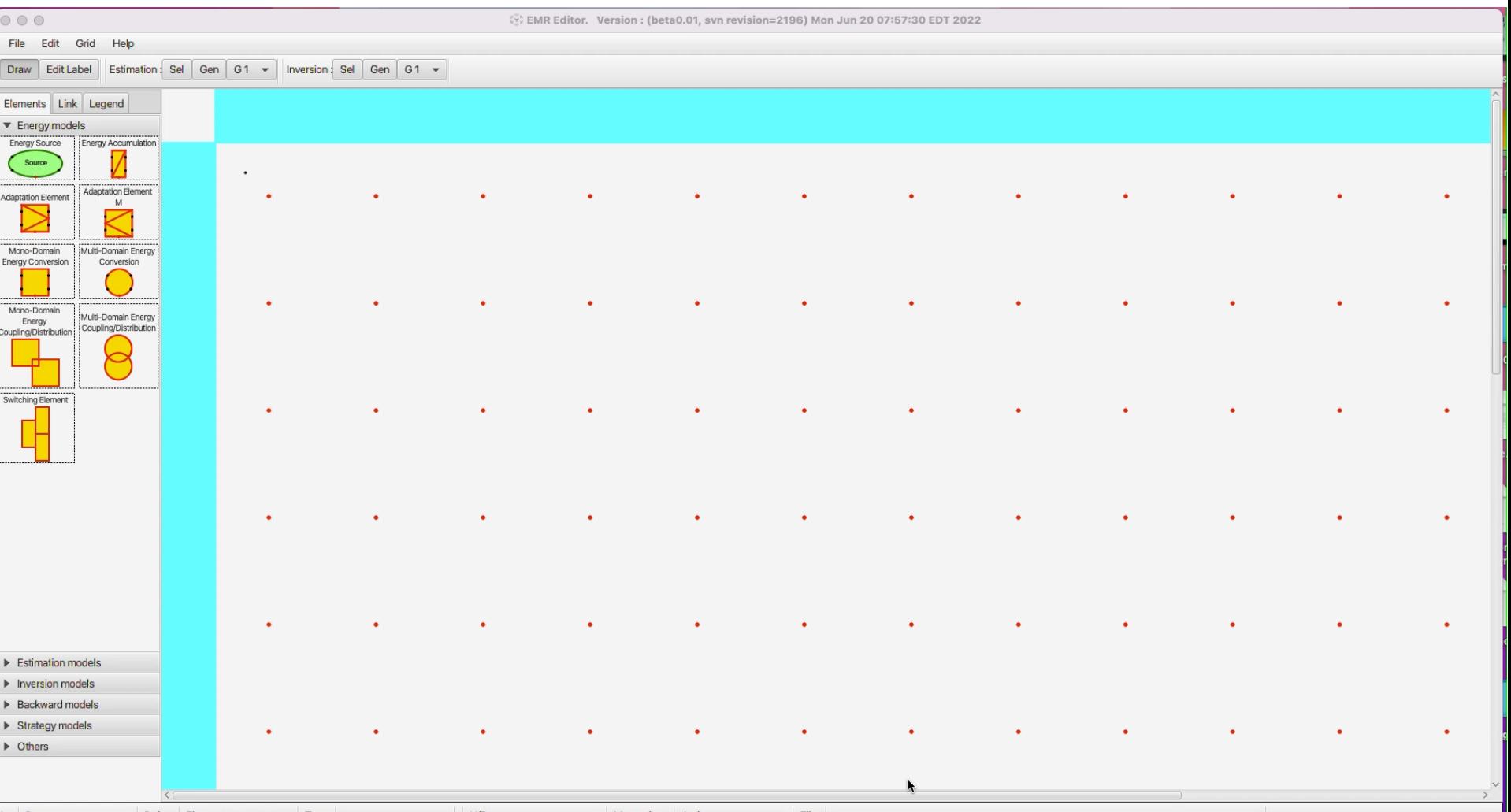

 $In:$  Draw Doing: Elements: Type:  $U/R$ : Magnetism: Active File:

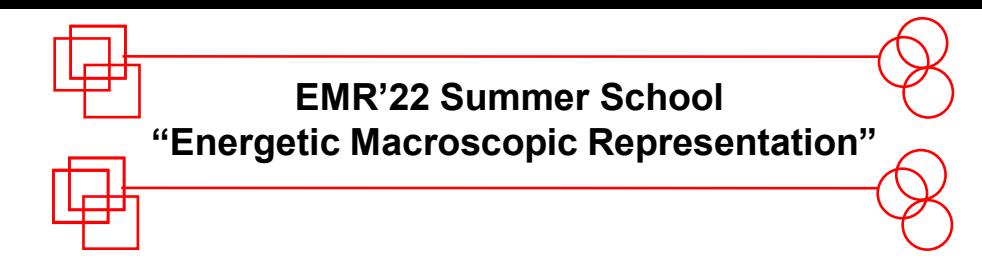

# **« State and Conclusions »**

#### **- State and Conclusions -**

*EMR'22, Sion, June 2022* **12**

The EMR Editor It is now on freezing. All functionalities are on review (test and verification).

#### **Welcome to the EMR Editor HomePage**

#### You must follow the instructions to install and use the EMR Editor

#### A reference to EMR must be placed here

The EMR Editor is not yet finished. We will publish new versions as soon as possible.

Consult the page frequently to update the new versions.

The editor is developed in Java, so it is necessary to download files allowing application execution.

All instructions and versions are on the page corresponding to the system that you use.

#### If you are on Windows go to next link: Windows

#### If you are on Mac OS go to next link : Mac OS

For any problem, please contact us at : ruben.gonzalez-rubio@usherbrooke.ca

## Page Web: https://www.gegi.usherbrooke.ca/e-TESC/emreditor/

**13**

All elements are well defined, connexions work, GUI operations work fine, save works, png works. Some test and verification are still needed.

- Conclusion:
	- The external functionalities:
		- Easy to use,
		- Produce EMR diagrams following the graphical rules of EMR.
	- The code:
		- Object-oriented well organized, very few redundancies, very few dependencies.

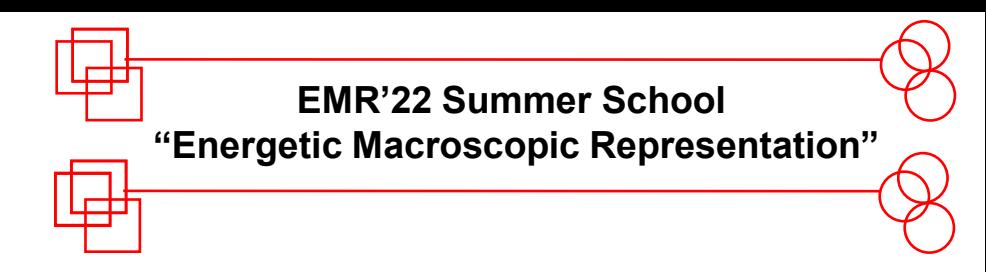

## **« BIOGRAPHIES AND REFERENCES »**

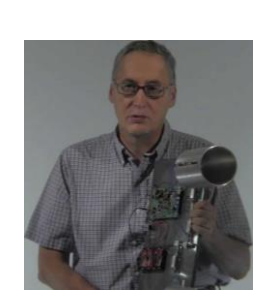

#### **Prof. Ruben GONZALEZ-RUBIO**

Université de Sherbrooke, eXit Lab., Qc, Canada DèsS in Mathematics at Université Pierre et Marie Curie (1987). Research topics: Software engineering, Optimization, Artificial Intelligence.

S SHERBROOKE Voir au futur

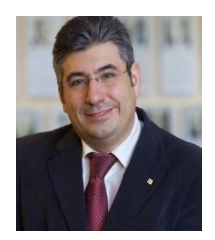

**Prof. João P. TROVÃO** Université de Sherbrooke, Sherbrooke, QC, Canada PhD in Electrical Engineering at University of Coimbra, Portugal (2012) Research topics: EVs, renewable energy, energy management, power quality, and rotating electrical machines

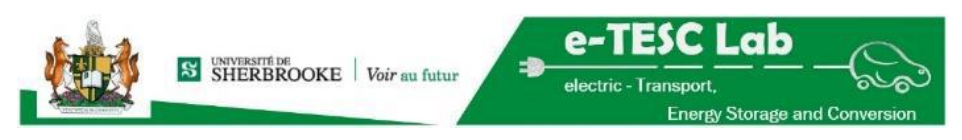

*EMR'22, Sion, June 2022*

electric - Transport

ESC Lah

**Energy Storage and Conv** 

**15**

*EMR'22, Sion, June 2022*

**16**

A. Bouscayrol et al., "Teaching drive control using Energetic Macroscopic Representation — Summer schools," Proceedings of the 2011 14th European Conference on Power Electronics and Applications, Birmingham, 2011, pp. 1-6.

A. Bouscayrol. "Graphical rules of EMR", *Document Web EMR-graphical-rules-2014-v2*

- A. Bouscayrol, J. P. Hautier, B. Lemaire-Semail, "Graphic formalisms for the Control of Multi-Physical Energetic Systems", Systemic Design Methodologies for Electrical Energy, tome 1, Analysis, Synthesis and Management, Chapter 3, ISTE Willey editions, October 2012, ISBN: 9781848213883
- W. Lhomme, P. Delarue, A. Bouscayrol, A.,Barrade P., "La REM, formalisme multiphisique de commande de systèmes énergétiques", Article techniques de l'ingenieurs, D 3 0066, 2015.

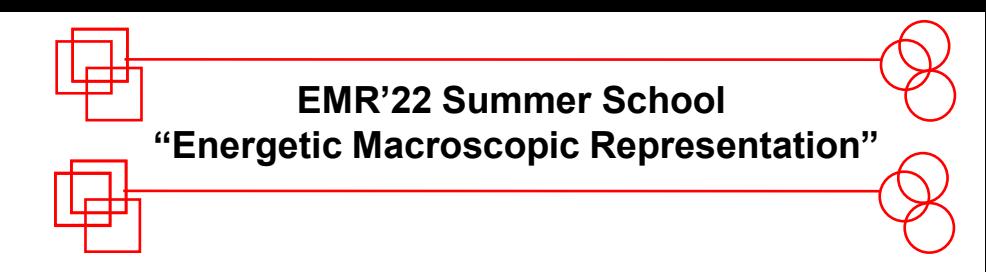

# **« Appendix: EMR graphical rules »**

**- Colors -**

*EMR'22, Sion, June 2022*

**18**

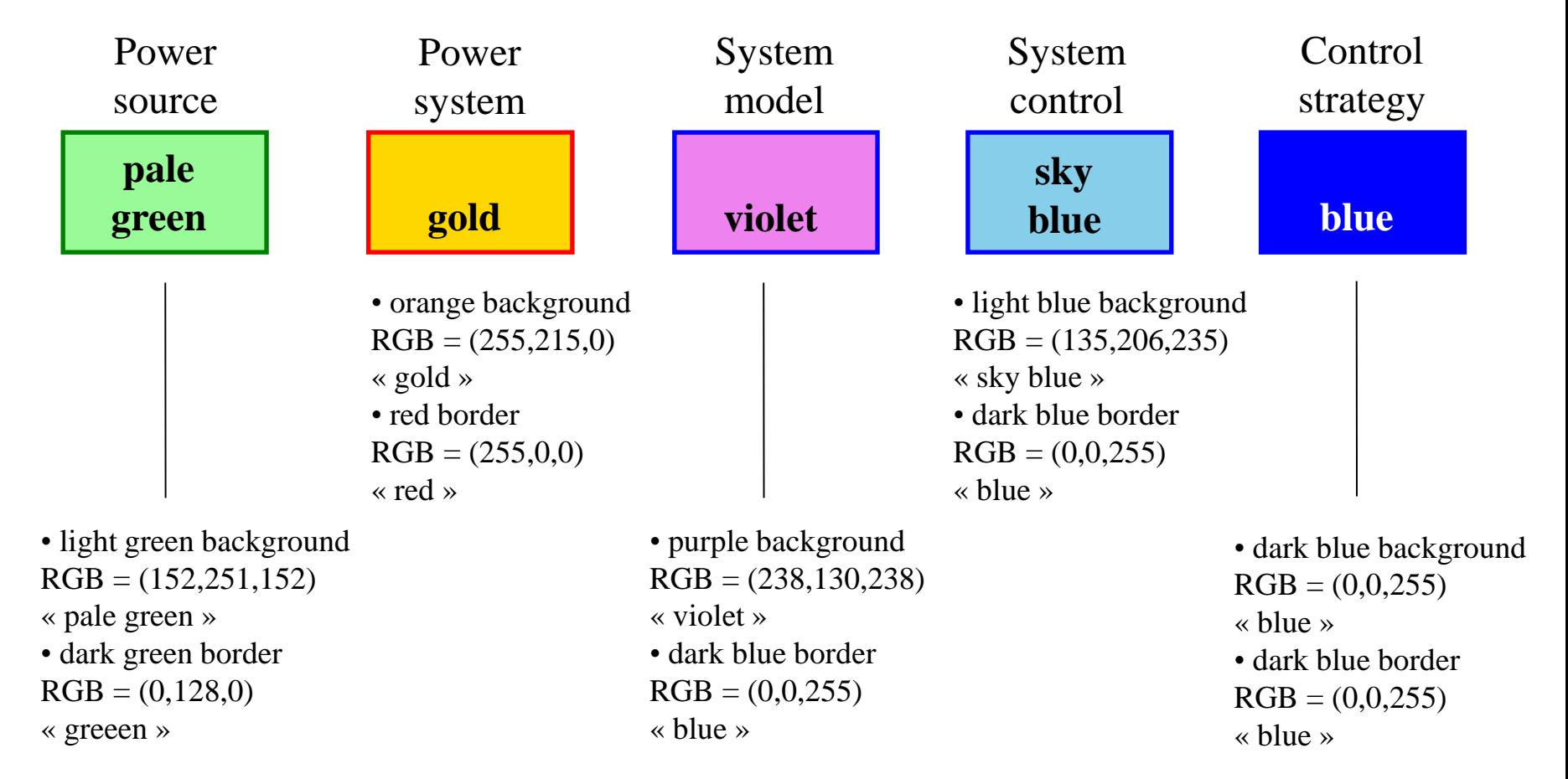

### Web X11 colour, standard colours on web pages http://en.wikipedia.org/wiki/Web\_colors

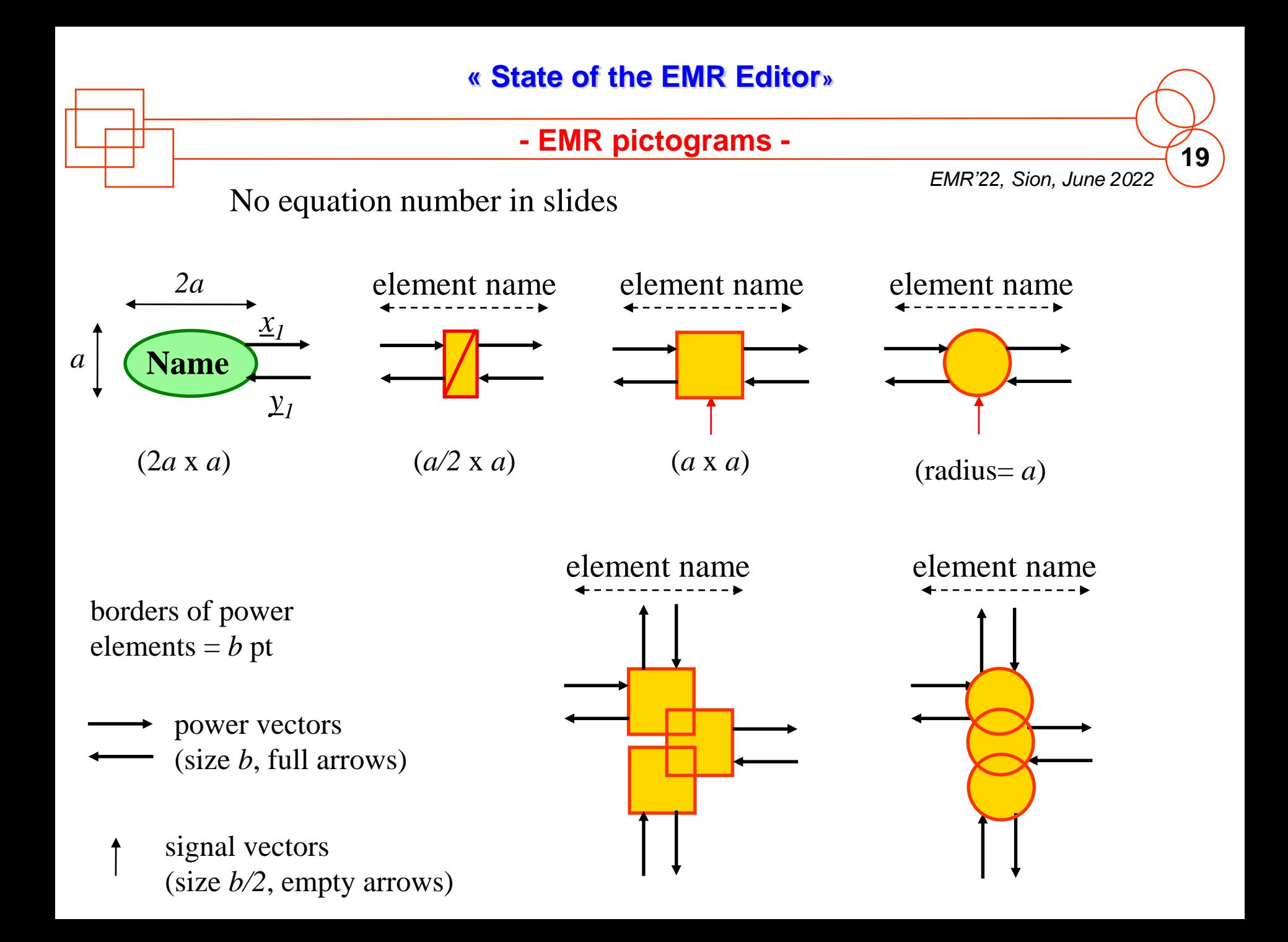

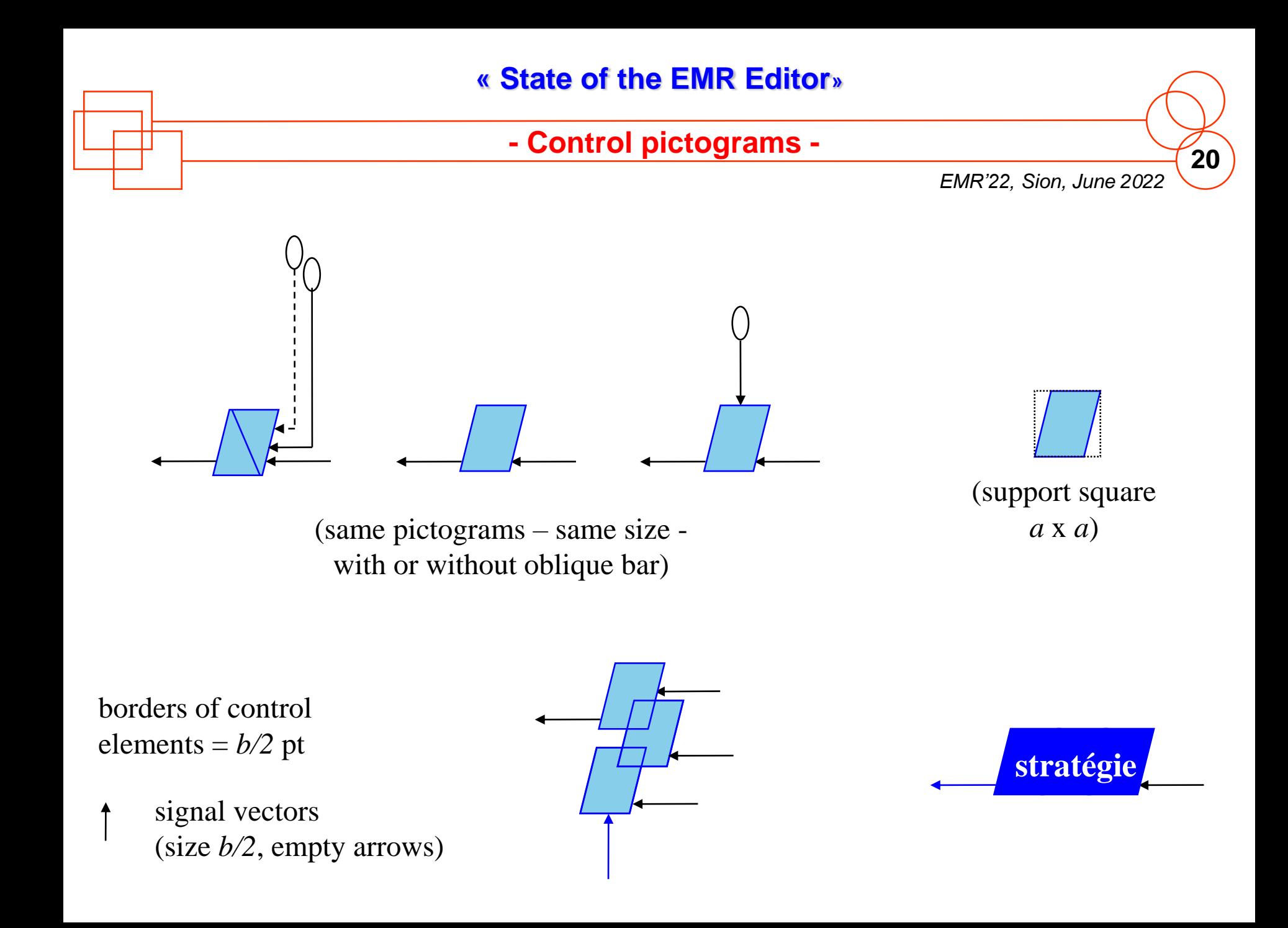

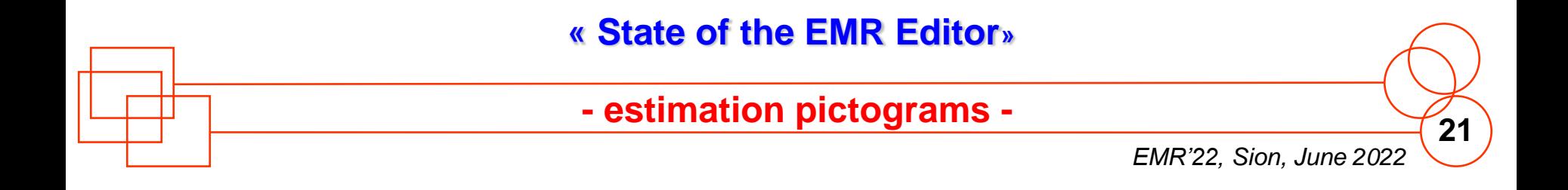

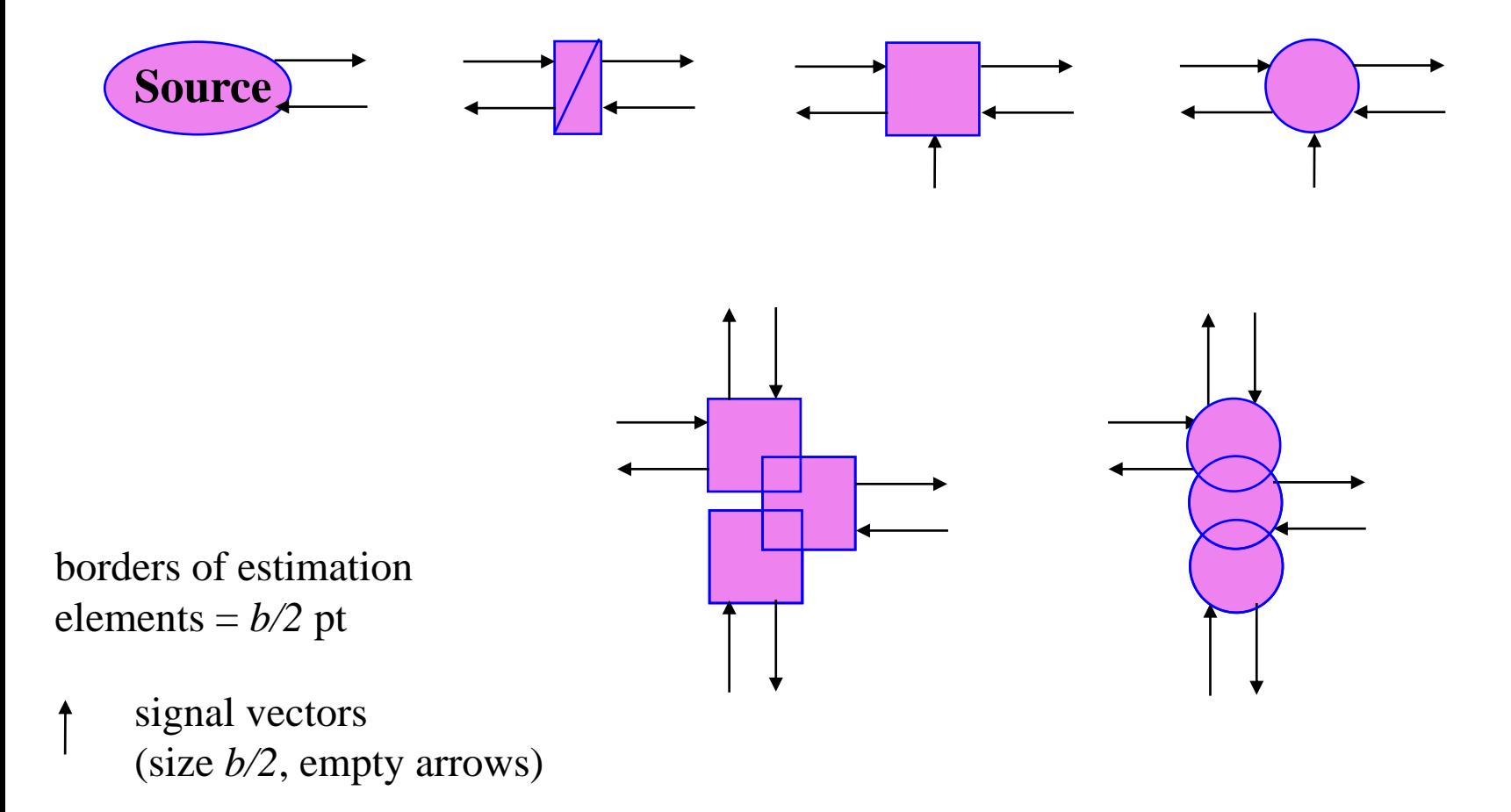

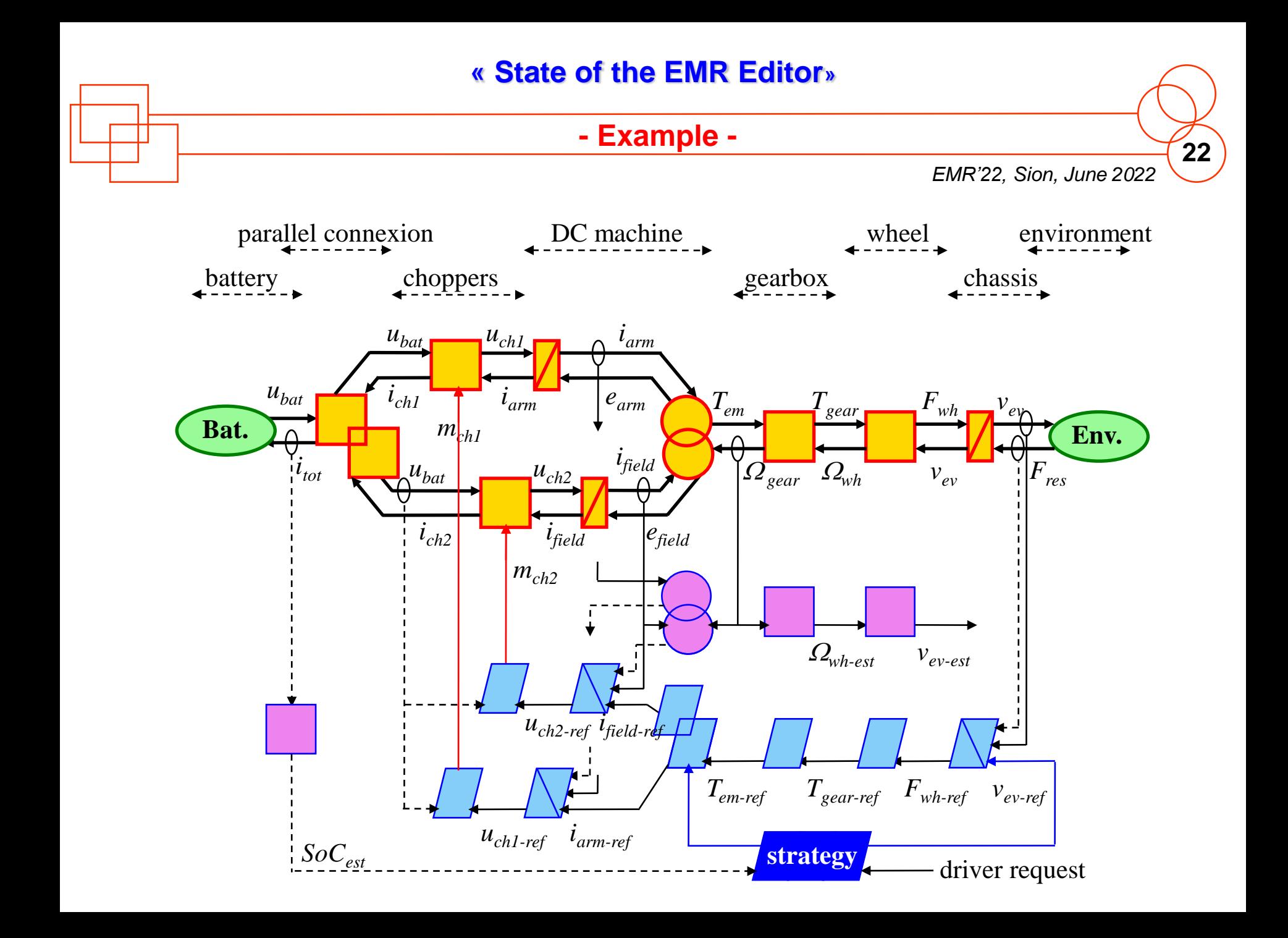